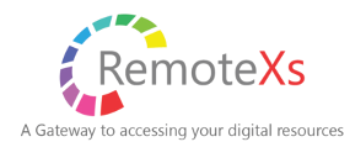

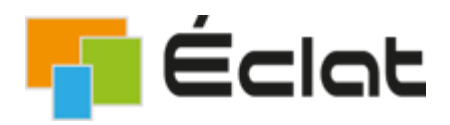

# USER Guide for REMOTEXS

#### **"RemoteXs is a Single-Window Platform to access all Subscribed eResources anytime anywhere. "**

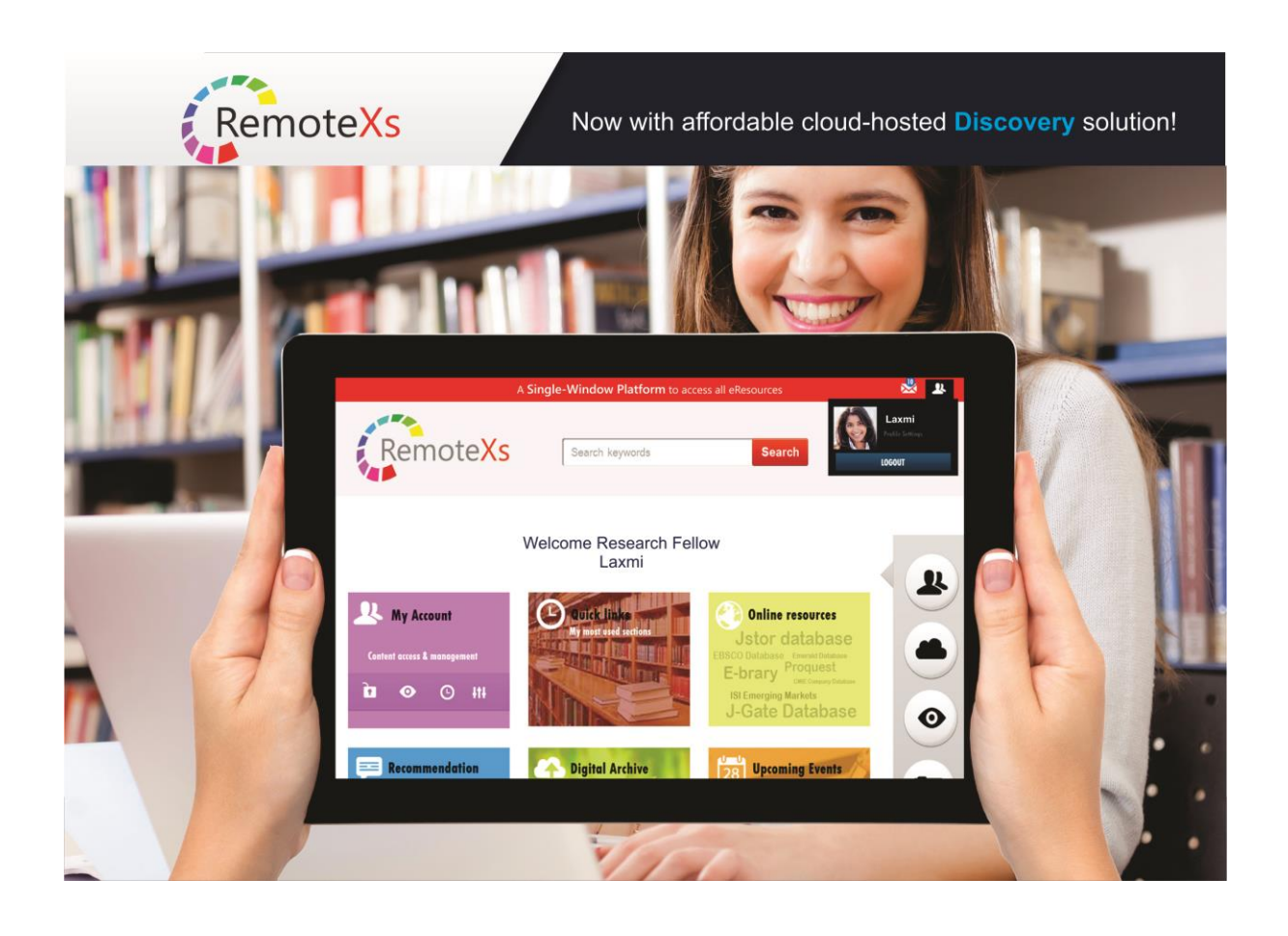

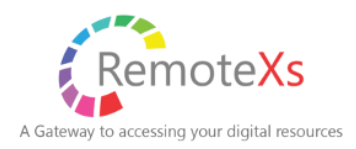

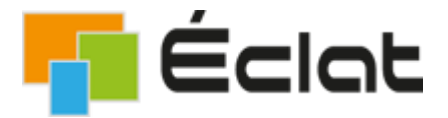

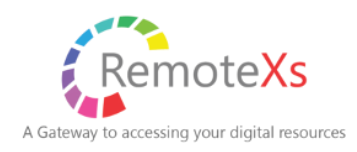

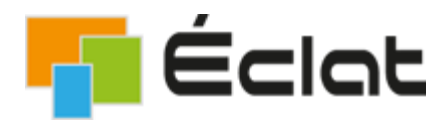

### **LOGIN TO REMOTEXS :**

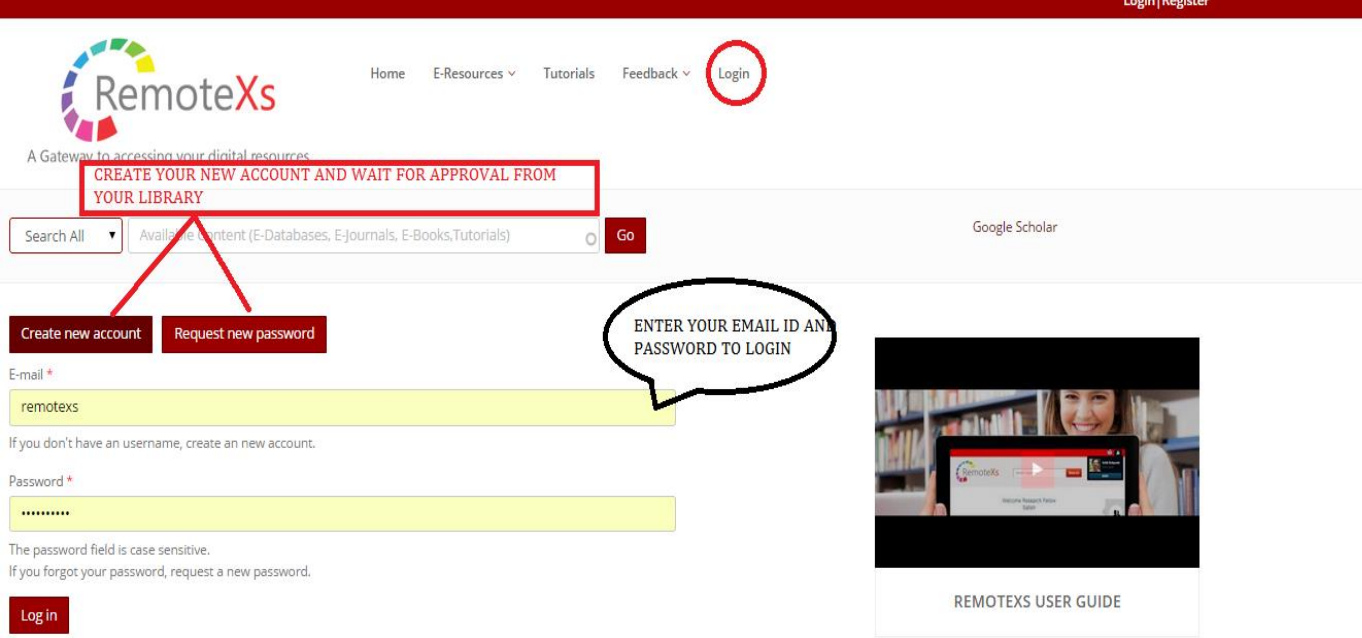

- **CLICK ON "LOGIN" FROM THE MENU**
- **ENTER YOUR EMAIL ID AND PASSWORD IF YOU ALREADY HAVE AN ACCOUNT ON REMOTEXS**
- **IF YOU DONOT HAVE AN ACCOUNT YOU CAN APPLY FOR AN ACCOUNT ON REMOTEXS and WAIT FOR LIBRARY APPROVAL**
- **YOU CAN SEARCH THROUGH ALL THE eRESOURCES SUBCRIBED BY YOUR LIBRARY EVEN WHEN YOU ARE NOT LOGGED IN**
- **TO ACCESS the eRESOURCES SUBSCRIBED BY YOUR LIBRARY YOU MUST LOGIN**

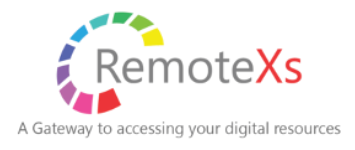

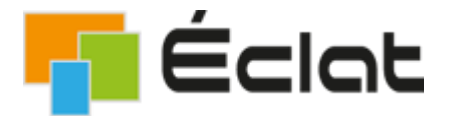

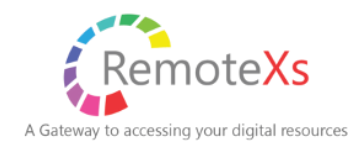

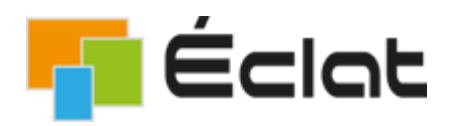

### **\*ACCESS ALL RESOURCES FROM YOUR HOME PAGE \* SEARCH BY TITLE ( PRE-FILTER AND POST-FILTER)**

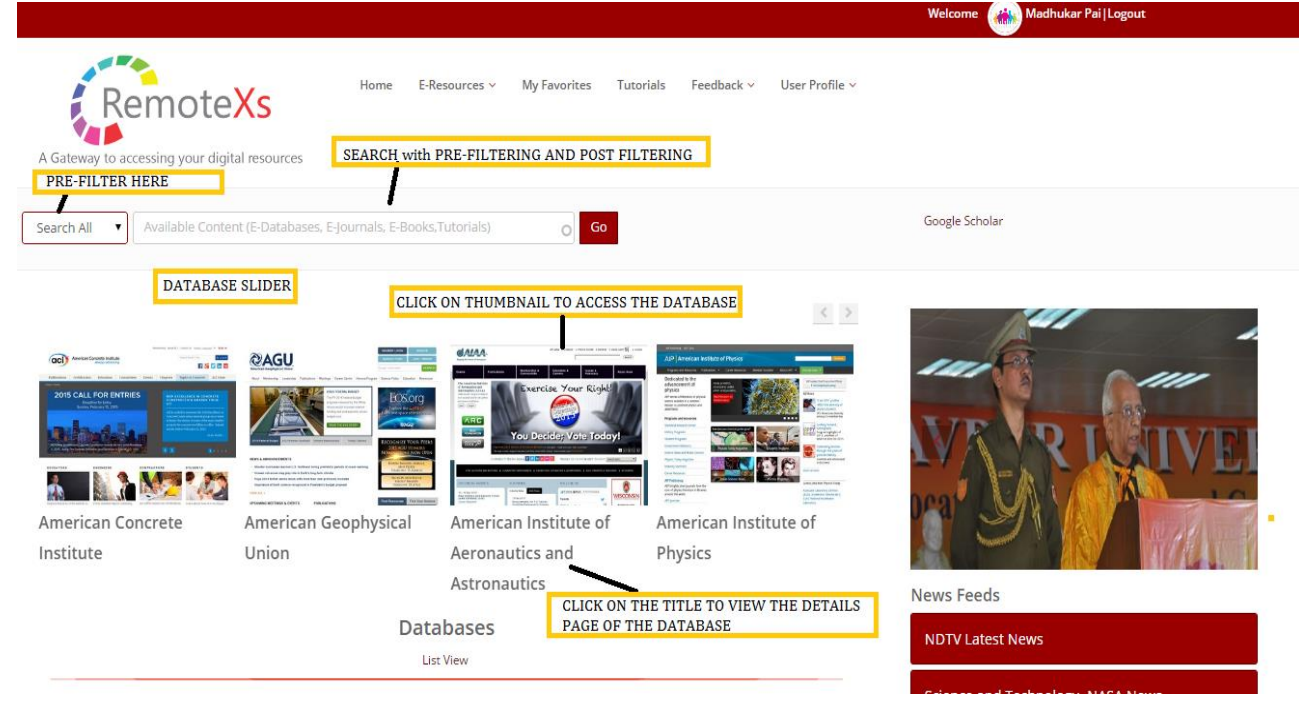

#### **\* READ DAILY NEWS FEEDS**

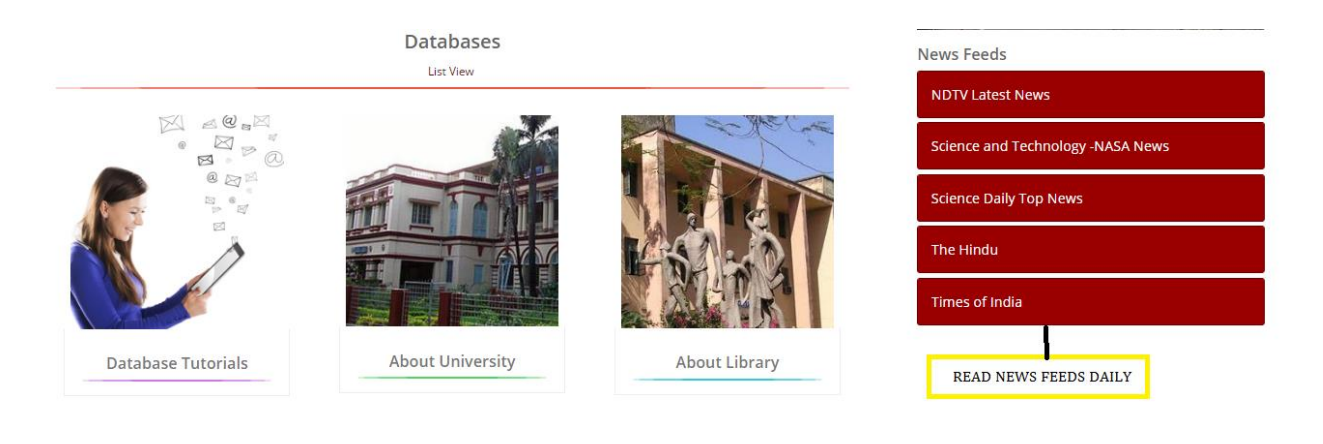

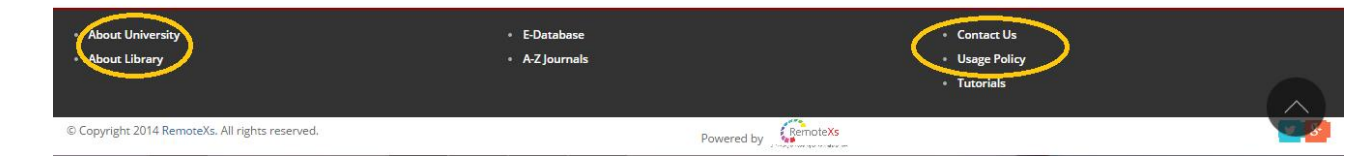

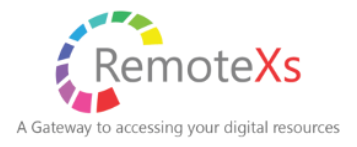

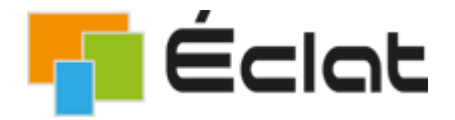

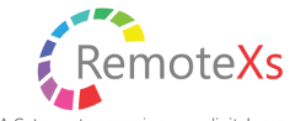

A Gateway to accessing your digital resources

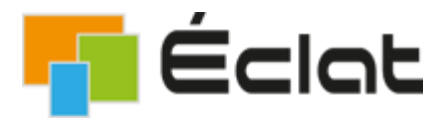

**In Participal Proper digital resources**<br>SEARCH RESULTS (PRE FILTER AND POST FILTER **YOUR SEARCH )**

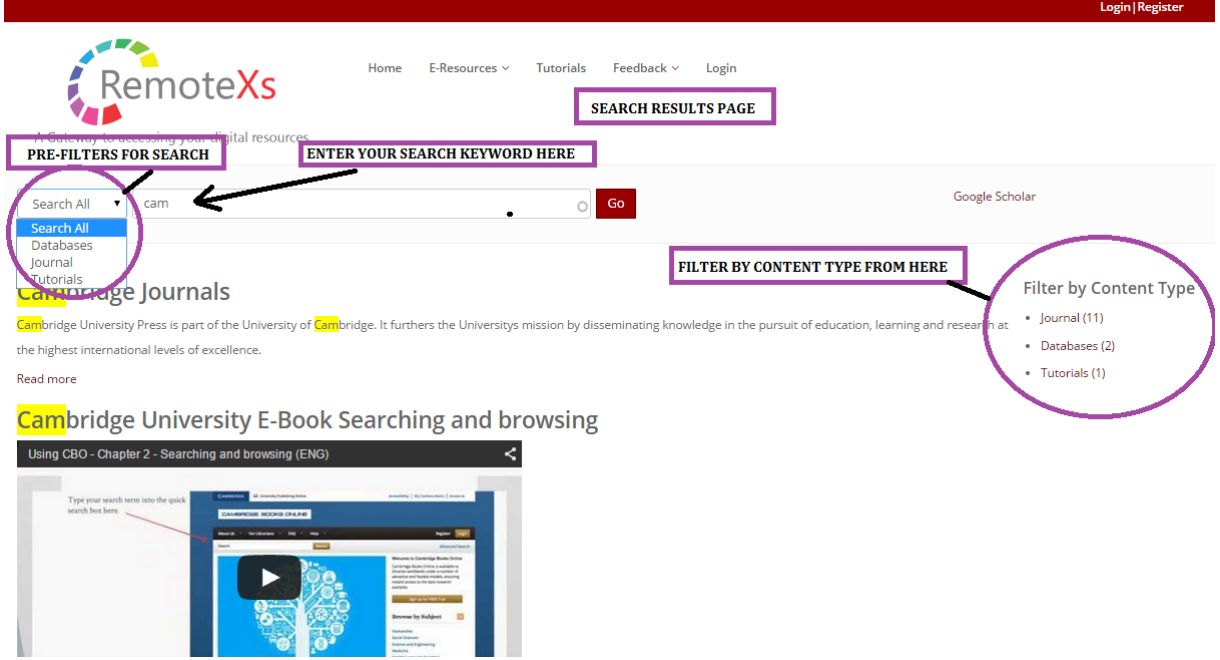

#### **\*ACCESS THUMBNAIL AND LIST VIEWS FOR E-RESOURCES FOR THE MENU TAB " E-DATABASE"**

#### **\*THUMBNAIL VIEW (HOVER OVER THUMBNAIL)**

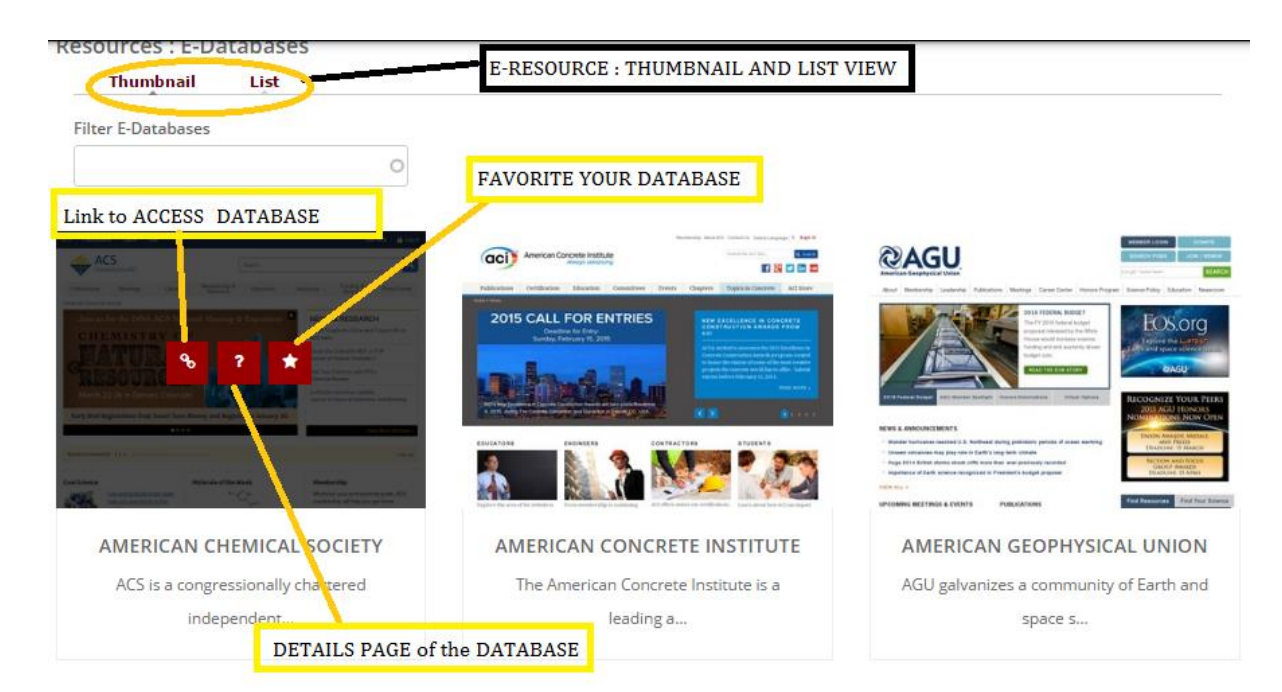

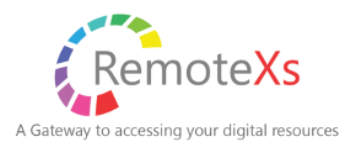

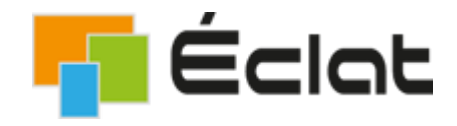

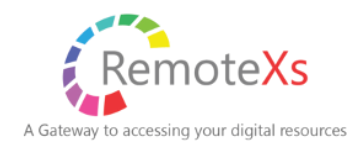

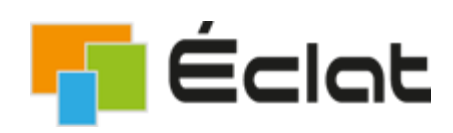

#### **\*LIST VIEW**

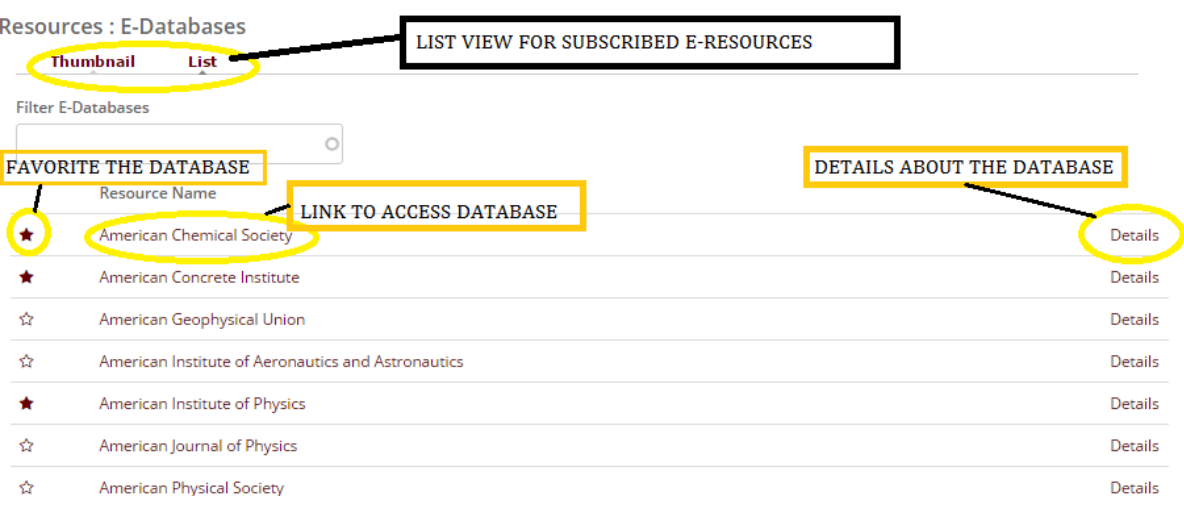

#### **\*DATABASE DETAILS PAGE**

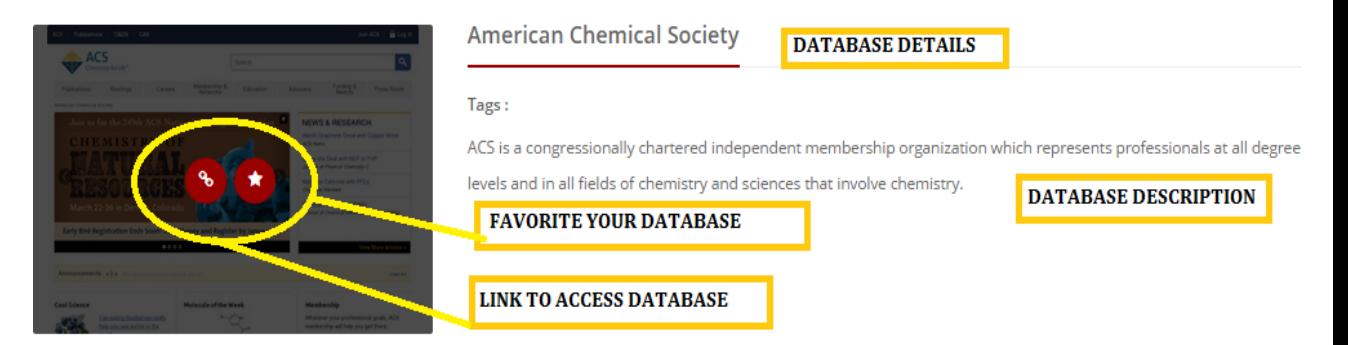

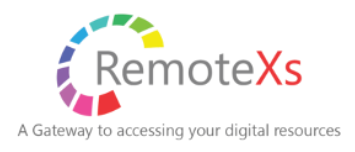

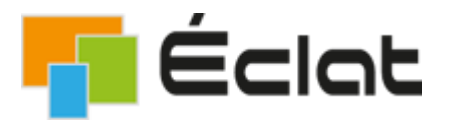

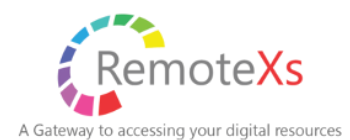

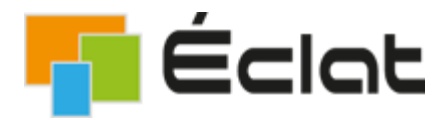

 **\*ACCESS A-Z LISTINNG OF JOURNALS PAGE FROM THE MENU TAB " A-Z JOURNALS"**

#### **\*A-Z JOURNAL LISTING**

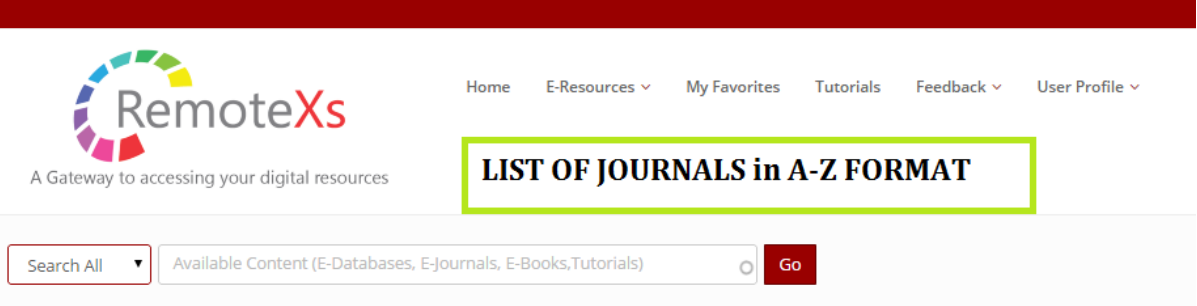

1 (2) | 2 (1) | 4 (2) | 7 (2) | A (621) | B (264) | C (464) | D (124) | E (292) | F (106) | G (92) | H (73) | I (314) | J (661) | K (12) | L (76) | M (205) | N (94) | O (50) | P (253) | Q (14) | R (135) | S (394) | T (526) | U (21) | V (47) | W (73) | X (1) | Y (9) | Z (53)

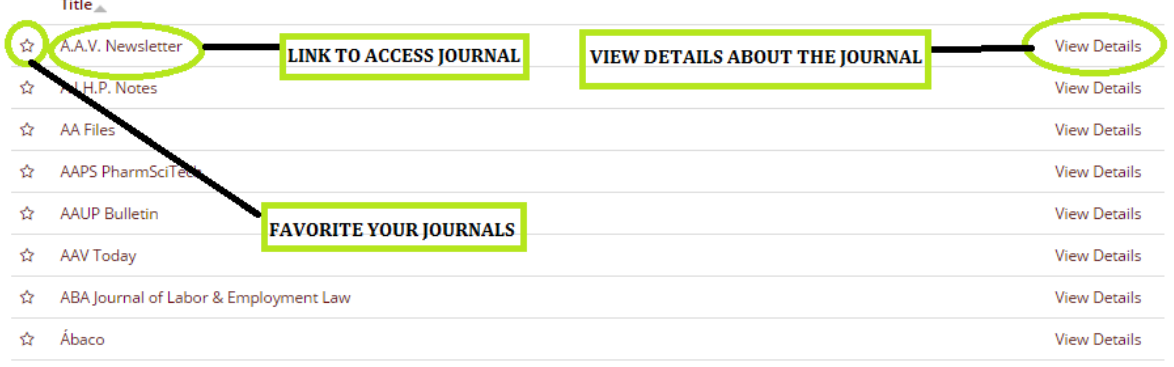

#### **\*JOURNAL DETAILS PAGE**

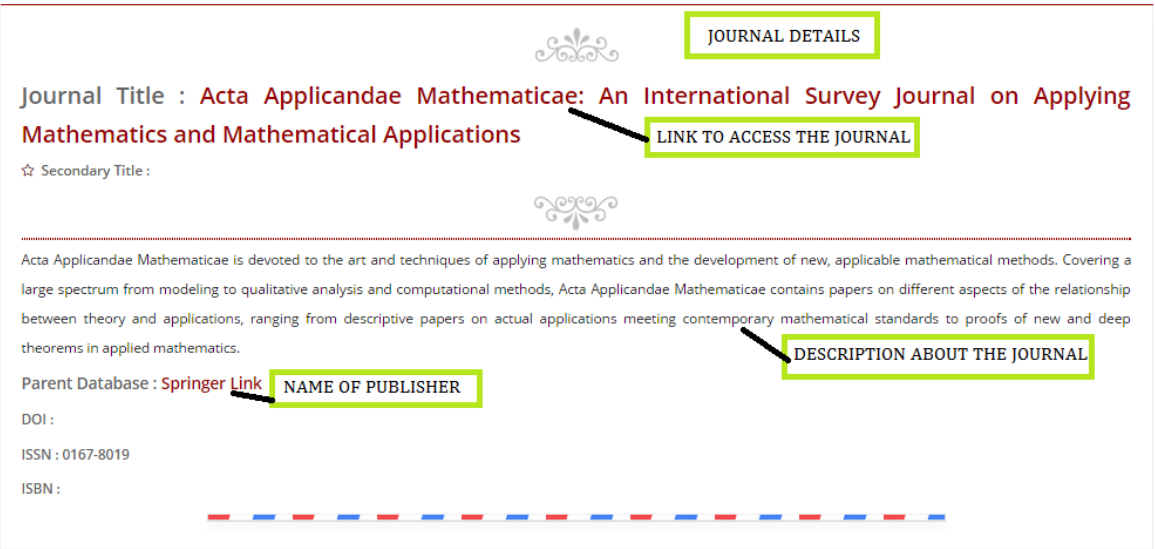

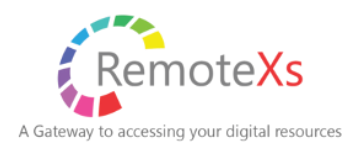

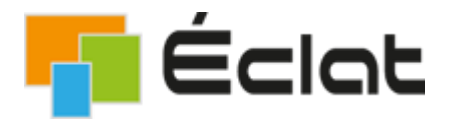

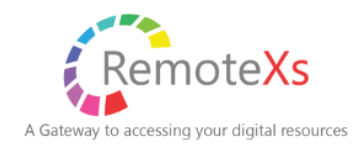

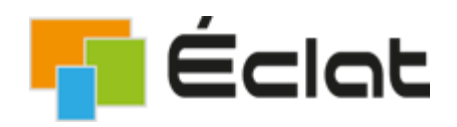

#### **\*GO THROUGH DATABASE TUTORIALS ADDED BY THE LIBRARY**

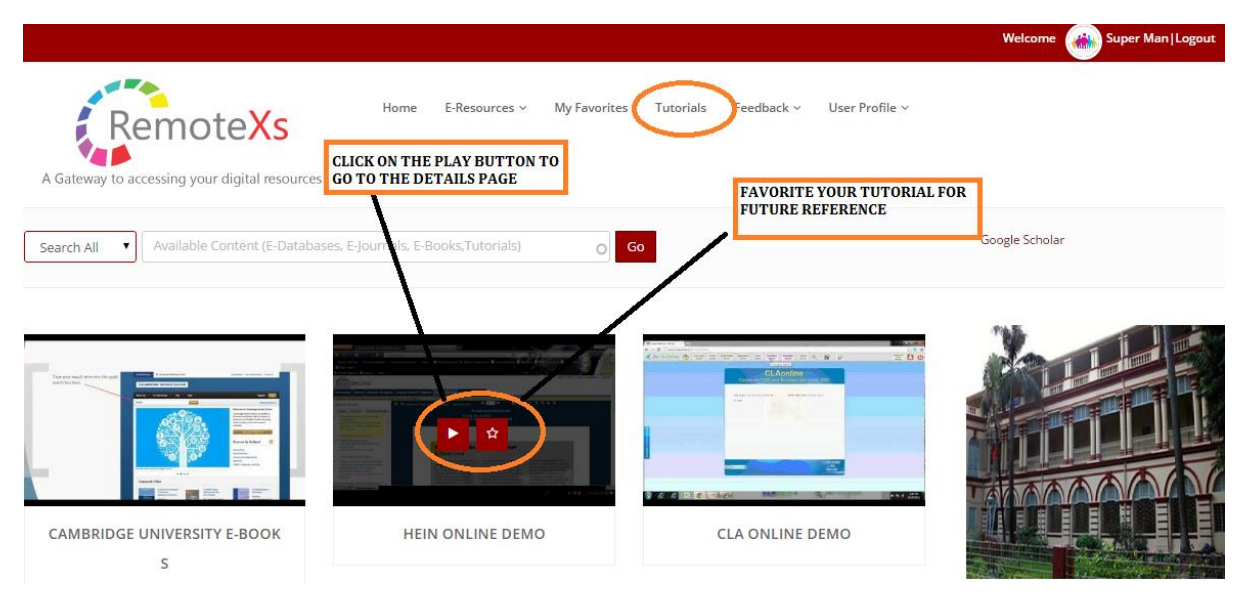

#### **\*TUTORIALS DETAILS PAGE**

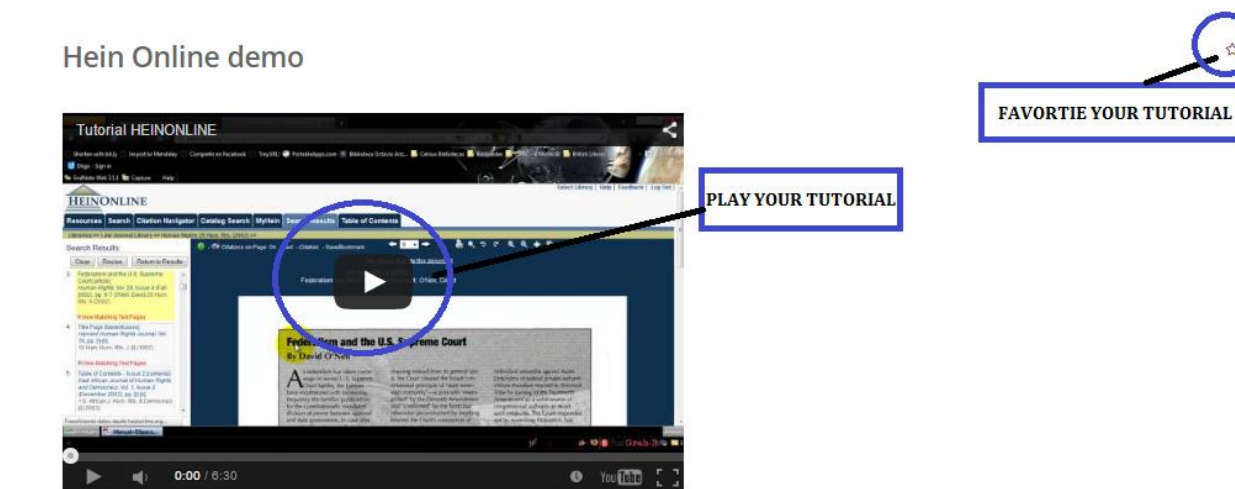

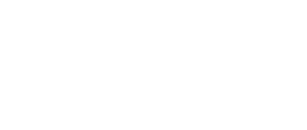

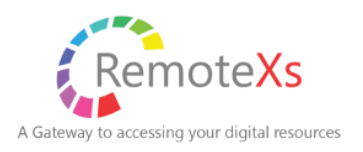

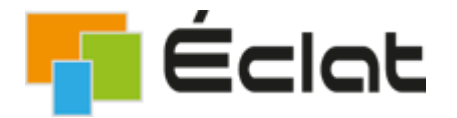

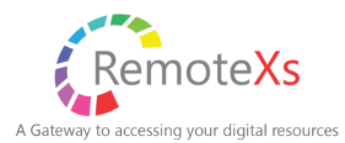

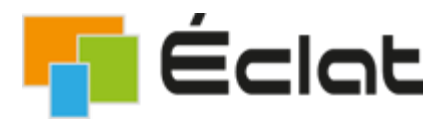

### **\*GIVE YOUR FEEDBACK TO THE LIBRARY AS WELL AS THE REMOTEXS TEAM .**

**Product Suggestion** 

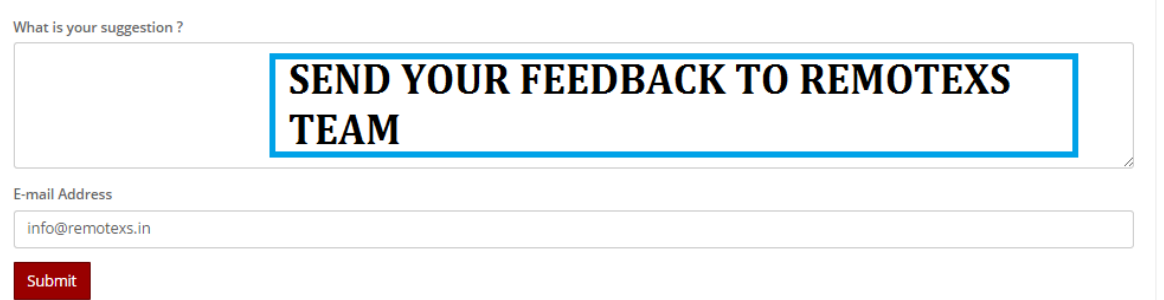

#### Ask Us

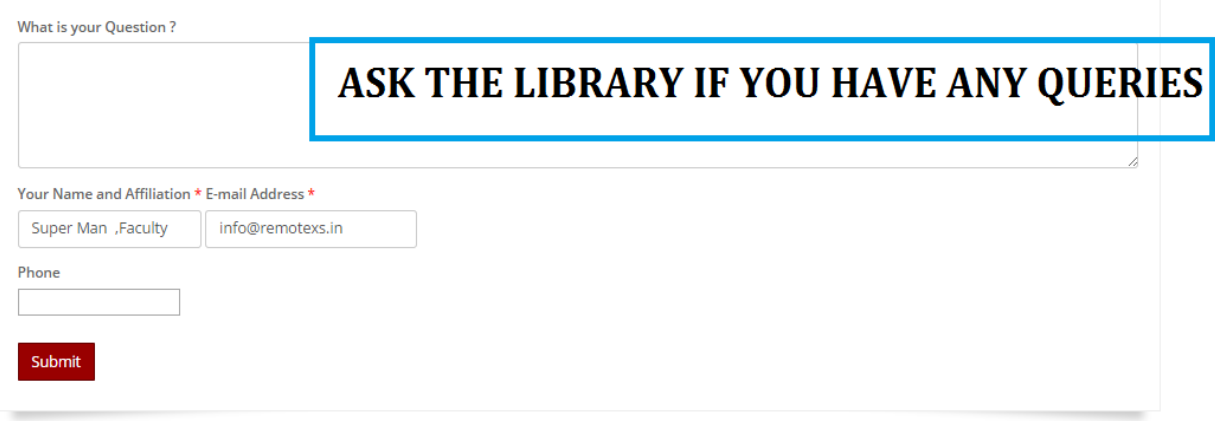

#### **Suggestion for purchase**

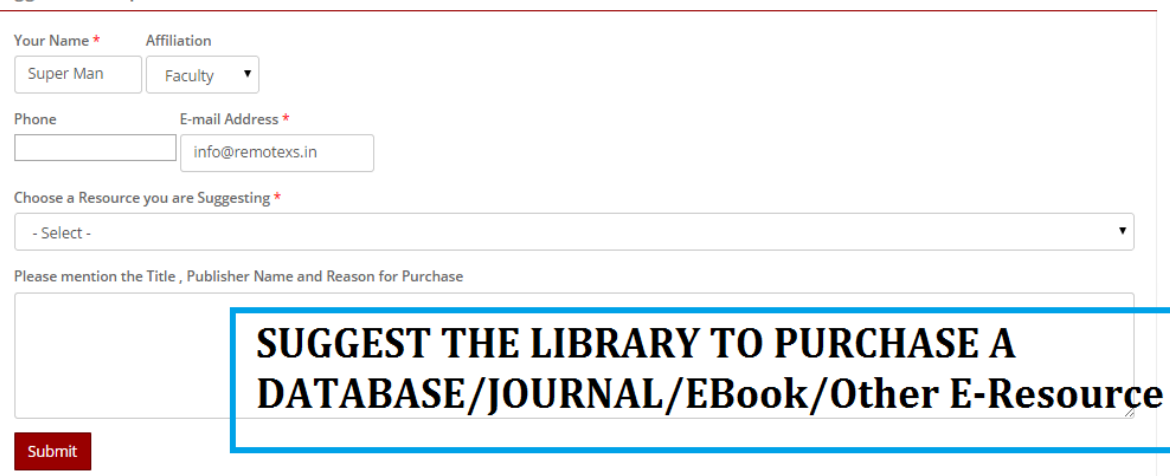

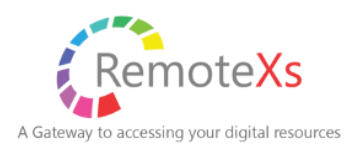

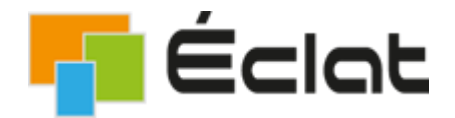

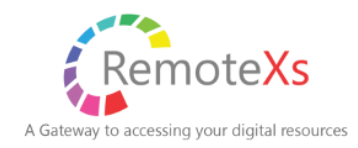

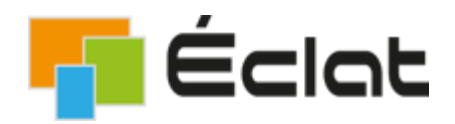

#### **\*MY-FAVORITES : ACCESS ALL YOUR FAVORITED DATABASES , JOURNALS AND TUTORIALS FROM THIS PAGE**

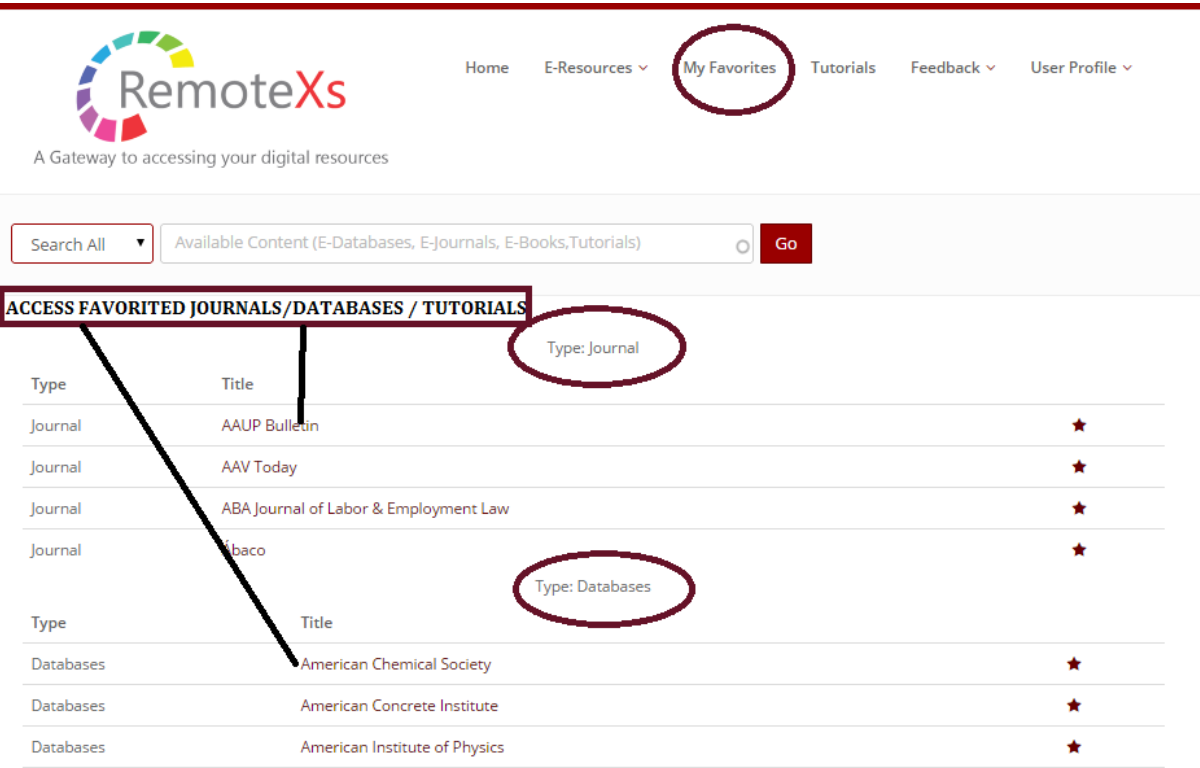

#### **\*EDIT YOUR PROFILE FROM THE USER PROFILEACCOUNT SUMMARY MENU TAB.**

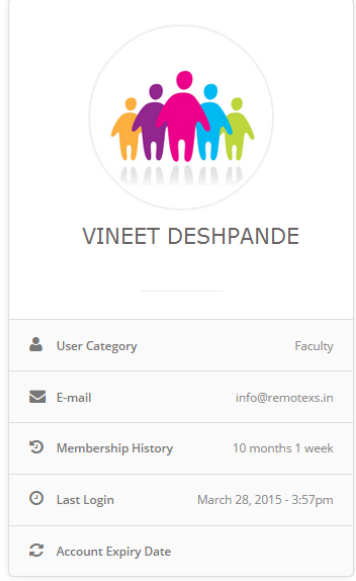

## RemoteXs A Gateway to accessing your digital resources

#### **About You**

Superman is the superhero persona of a fictional character that appears in comic books published by DC Comics, and is considered an American cultural icon.The Superman character was created by writer lerry Siegel and artist Joe Shuster, high school students living in Cleveland, Ohio, in 1933; the character was sold to Detective Comics, Inc. (later DC Comics) in 1938. Superman first appeared in Action Comics #1 (lune 1938) and subsequently appeared in various radio serials, television programs, films, newspaper strips, and video games. With the success of his adventures, Superman helped to create the superhero genre and establish its primacy within the American comic book.

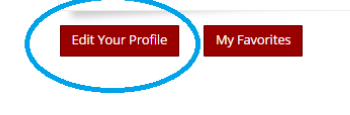

**VIEW AND EDIT YOUR PROFILE** 

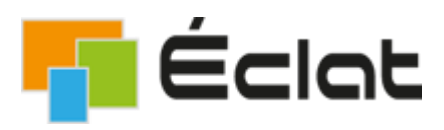

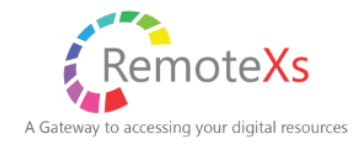

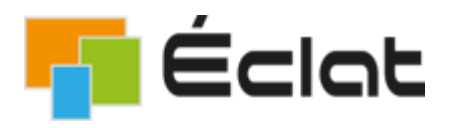

#### **IF YOU HAVE ANY MORE QUERIES PLEASE CONTACT THE LIBRARY (FROM "Contact US" PAGE at the BOTTOM OF THE REMOTEXS PORTAL)**

**ALSO YOU CAN CONTACT THE REMOTEXS TEAM IF YOU FACE ANY PROBLEM IN ACCESSING OR USING THE REMOTEXS SERVICE.**

**REMOTEXS TEAM E-MAIL ID : [support@remotexs.in](mailto:support@remotexs.in)**

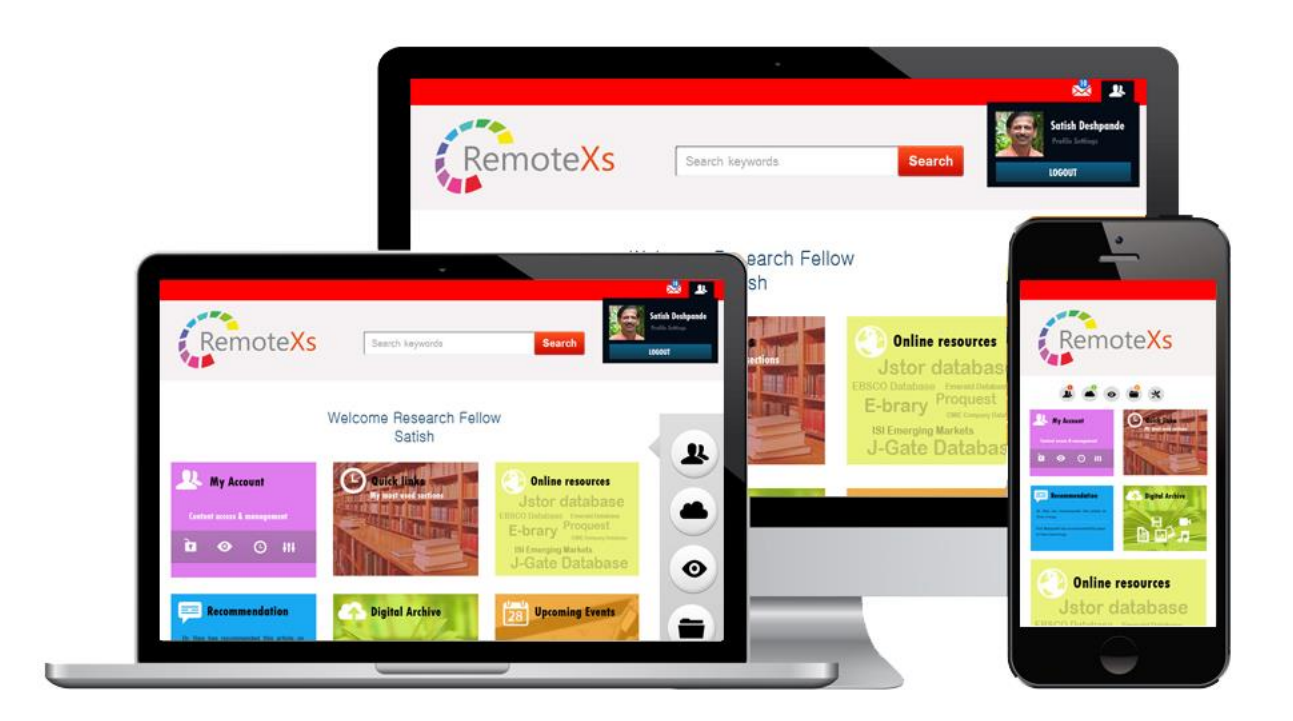

#### **\*\* PLEASE NOTE**

**\*REMOTEXS IS COMPATIBLE ON THE FOLLOWING BROWSERS : IE9+, GOOGLE CHROME , MOZILLA FIREFOX, SAFARI \*THE USER INTERFACE can be a subject to CHANGE AS PER REQUIRED BY UNIVERSITY**

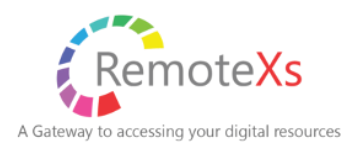

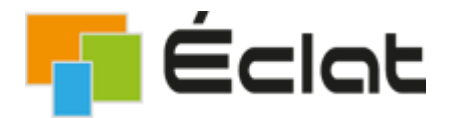